## **Lesson 2.2**

Adding Rational Numbers (Decimals)

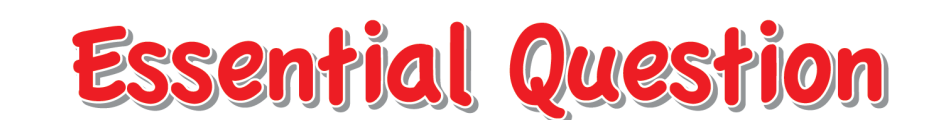

How can you use what you know about adding integers to add decimals?

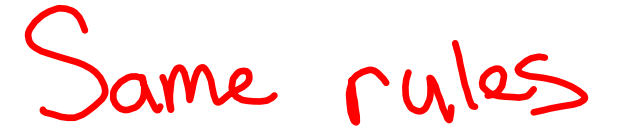

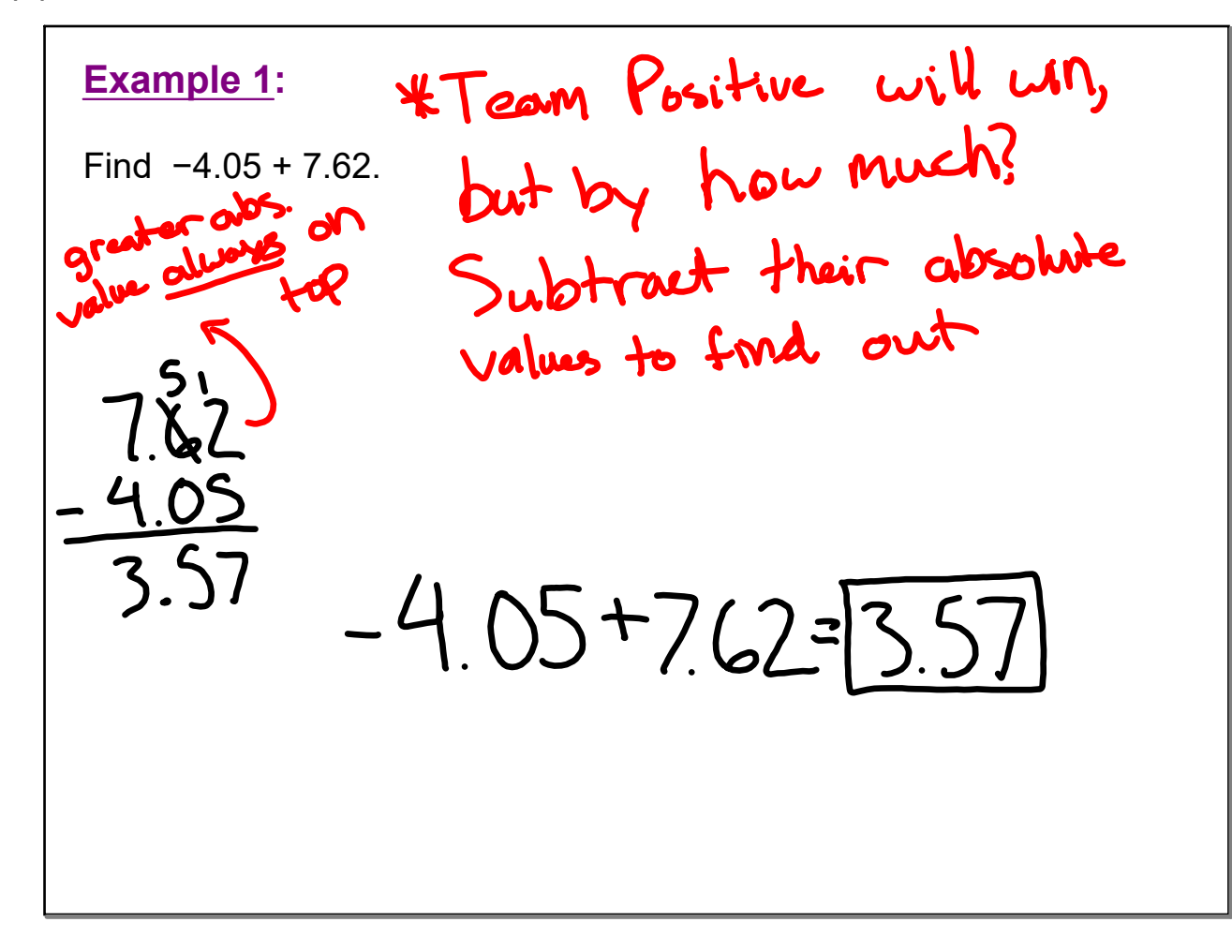

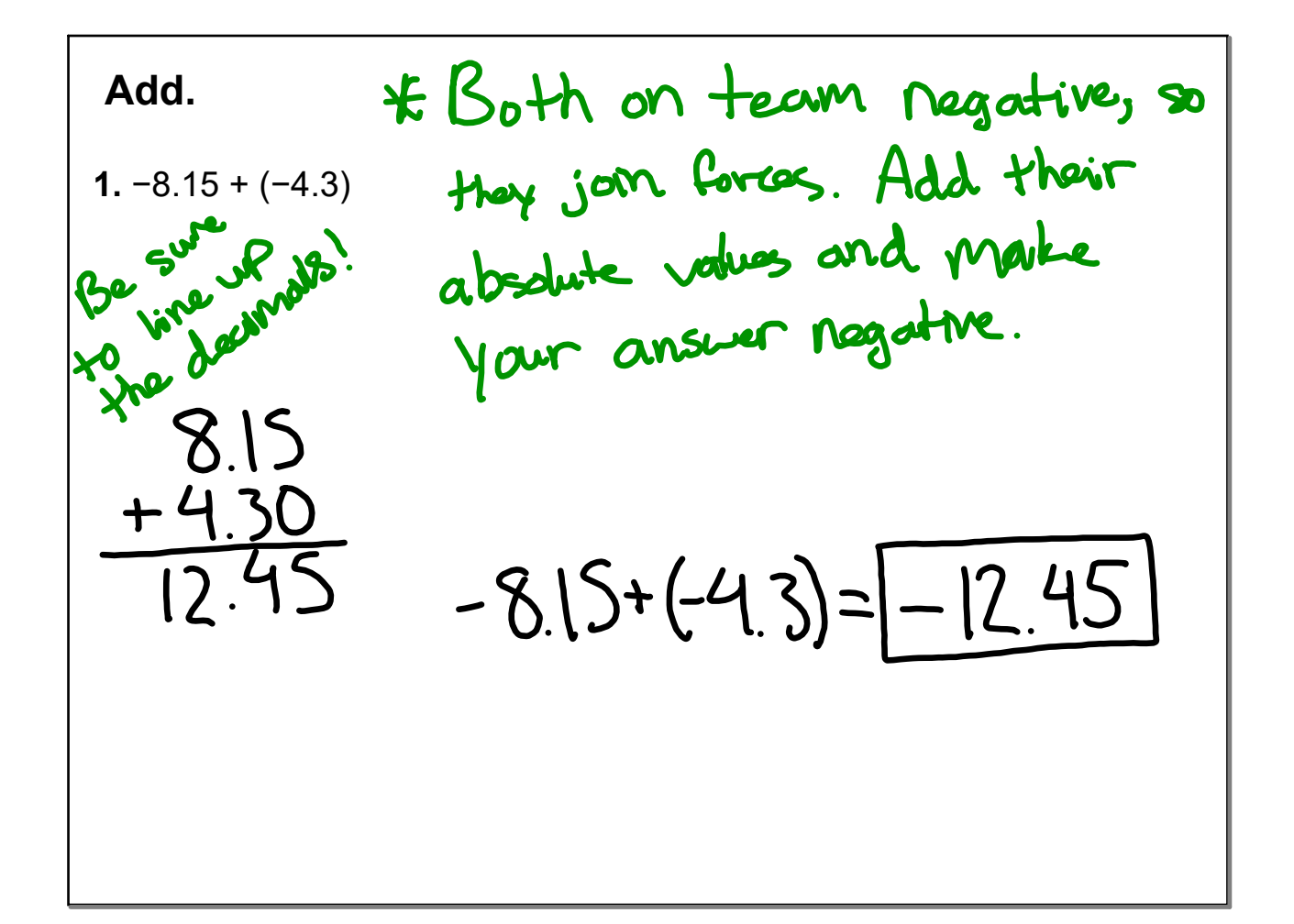

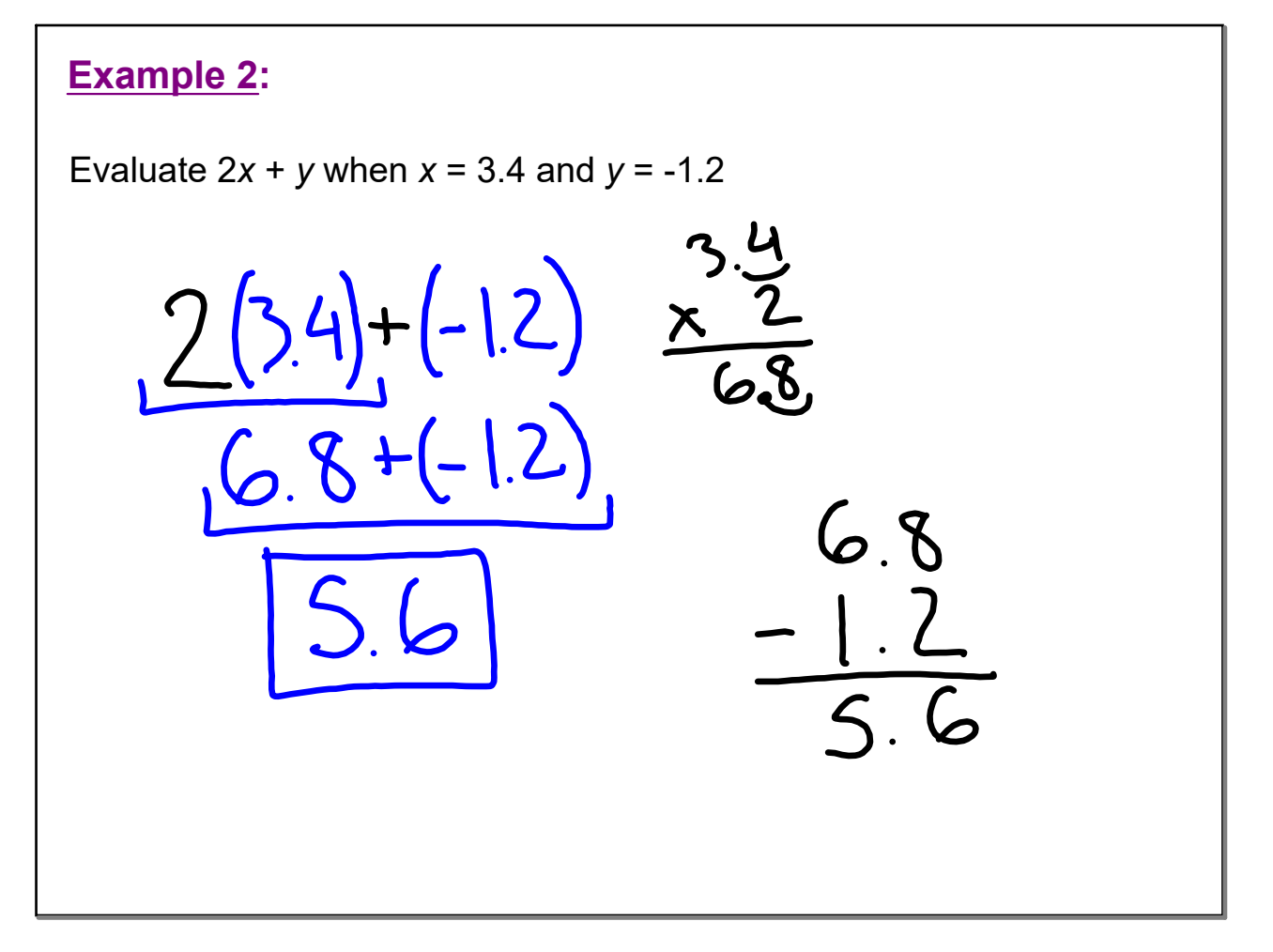

Evaluate the expression when 
$$
a = -0.7
$$
 and  $b = 3.45$   
\n2.  $|a + b|$    
\n $\frac{a}{\sqrt{abc}}$    
\n $\frac{a}{\sqrt{abc}}$    
\n $\frac{1}{\sqrt{abc}}$    
\n $\frac{1}{\sqrt{abc}}$    
\n $\frac{1}{\sqrt{abc}}$    
\n $\frac{1}{\sqrt{abc}}$    
\n $\frac{1}{\sqrt{abc}}$    
\n $\frac{1}{\sqrt{abc}}$    
\n $\frac{1}{\sqrt{abc}}$    
\n $\frac{1}{\sqrt{abc}}$    
\n $\frac{1}{\sqrt{abc}}$    
\n $\frac{1}{\sqrt{abc}}$    
\n $\frac{1}{\sqrt{abc}}$    
\n $\frac{1}{\sqrt{abc}}$    
\n $\frac{1}{\sqrt{abc}}$    
\n $\frac{1}{\sqrt{abc}}$    
\n $\frac{1}{\sqrt{abc}}$    
\n $\frac{1}{\sqrt{abc}}$    
\n $\frac{1}{\sqrt{abc}}$    
\n $\frac{1}{\sqrt{abc}}$    
\n $\frac{1}{\sqrt{abc}}$    
\n $\frac{1}{\sqrt{abc}}$    
\n $\frac{1}{\sqrt{abc}}$    
\n $\frac{1}{\sqrt{abc}}$    
\n $\frac{1}{\sqrt{abc}}$    
\n $\frac{1}{\sqrt{abc}}$    
\n $\frac{1}{\sqrt{abc}}$    
\n $\frac{1}{\sqrt{abc}}$    
\n $\frac{1}{\sqrt{abc}}$    
\n $\frac{1}{\sqrt{abc}}$    
\n $\frac{1}{\sqrt{abc}}$    
\n $\frac{1}{\sqrt{abc}}$    
\n $\frac{1}{\sqrt{abc}}$    
\n $\frac{1}{\sqrt{abc}}$    
\n $\frac{1}{\sqrt{abc}}$    
\n $\frac{1}{\sqrt{abc}}$    
\n $\frac{1}{\sqrt{abc}}$    
\n $\frac{1}{\sqrt{abc}}$    
\n $\frac{1}{\sqrt{abc}}$    
\n $\frac{1}{\sqrt{abc}}$  

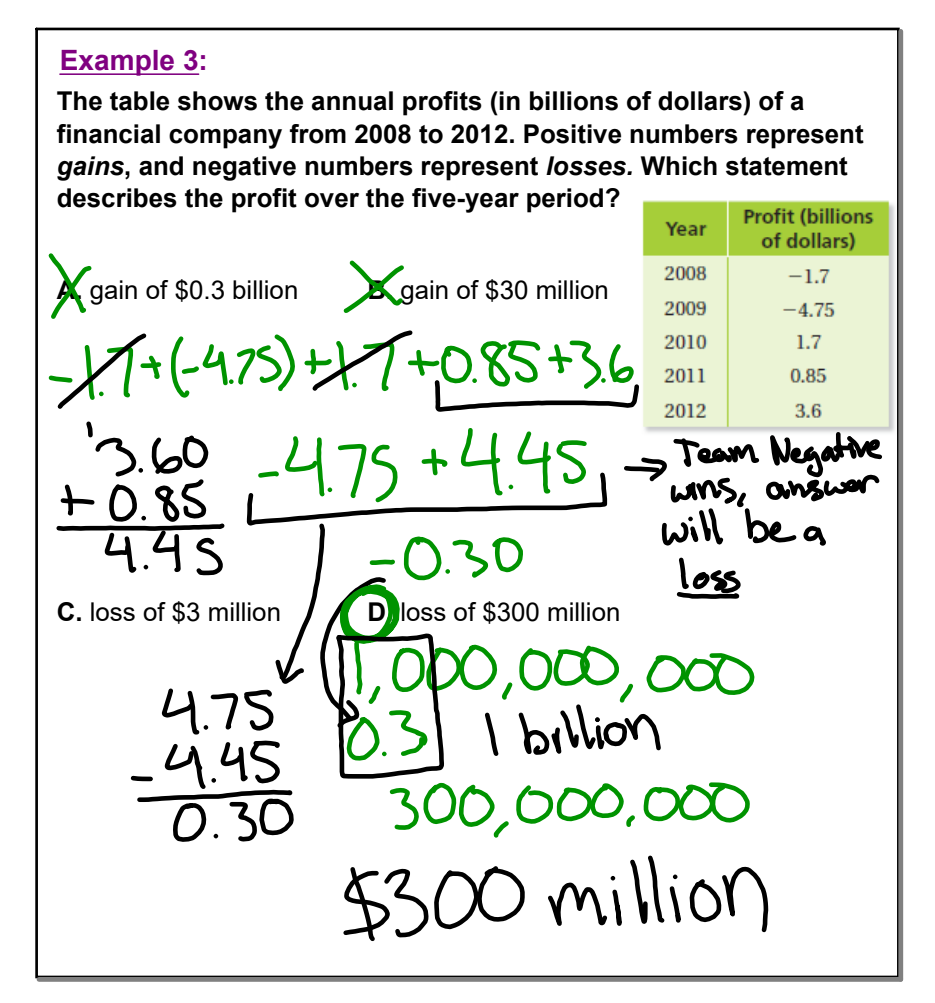